Edwar Saliba Júnior

Dicas, Comandos e Exemplos Comparativos entre Linguagem Algorítmica e Linguagem C / C++

> Belo Horizonte 2009

# **Sumário**

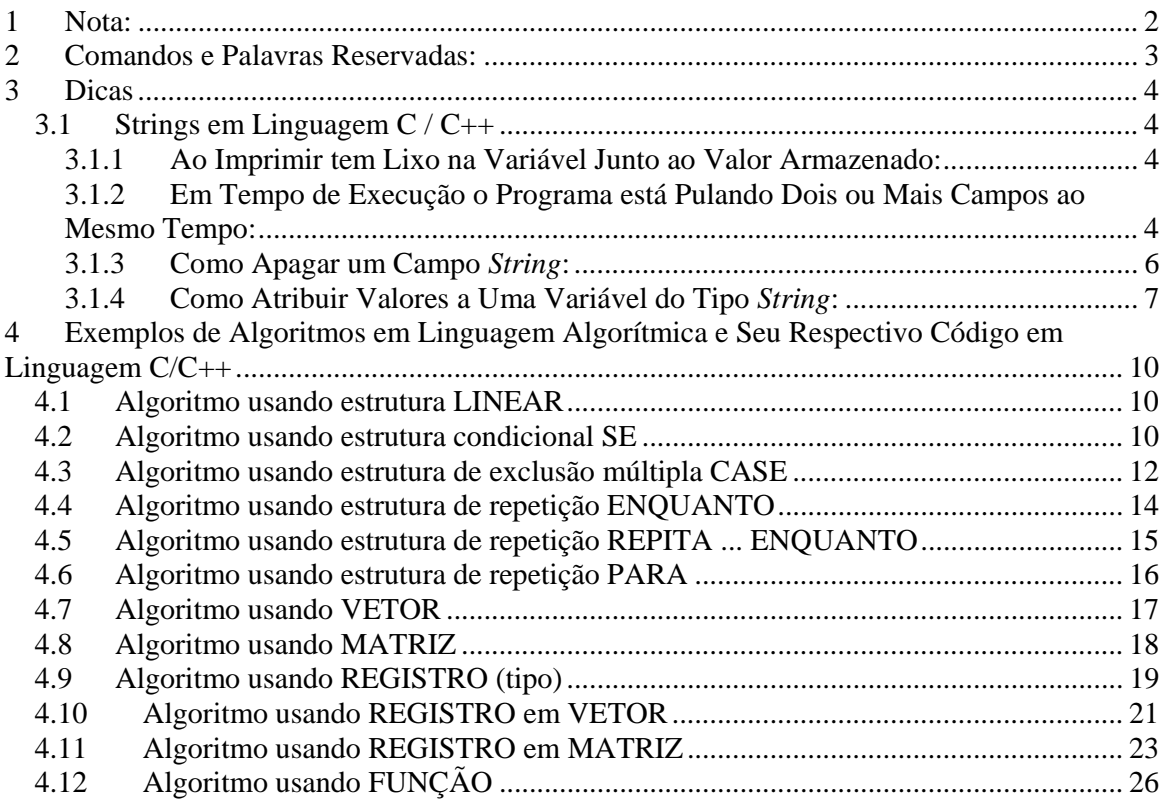

## **1 Nota:**

Os códigos em Linguagem C apresentados neste trabalho foram criados utilizando a ferramenta conhecida por "Dev-C++" versão "4.9.9.2". Esta ferramenta poderá ser adquirida gratuitamente no site abaixo:

http://www.bloodshed.net/devcpp.html

## **2 Comandos e Palavras Reservadas:**

Como mecanismo facilitador, vejamos a tabela abaixo relativa a alguns comandos básicos e palavras reservadas existentes em algoritmos, e respectivamente em Linguagem C/C++.

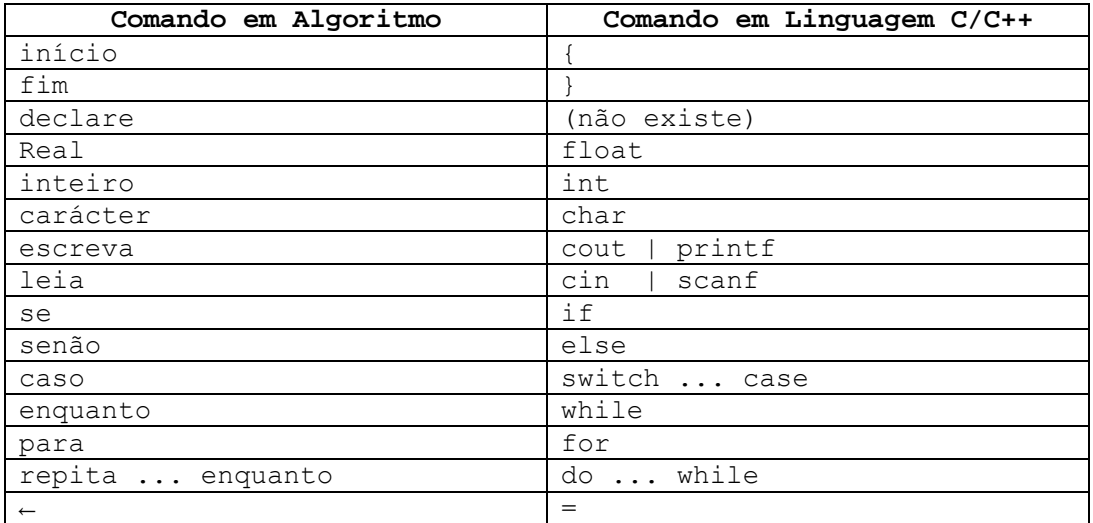

Alguns sub-comandos mais utilizados:

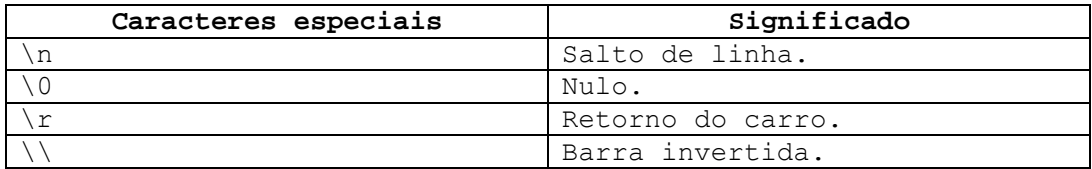

Operadores:

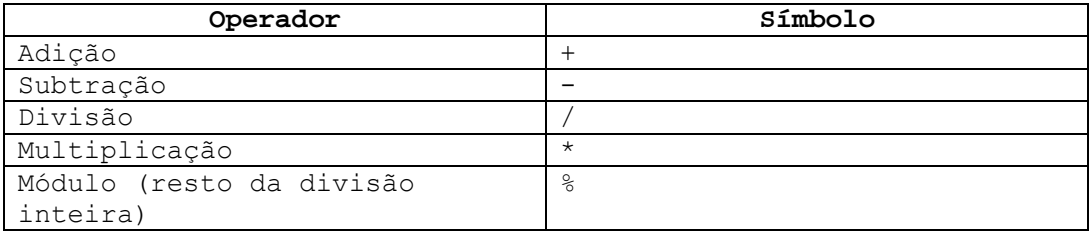

No capítulo 4 serão apresentados diversos problemas, seus algoritmos e seus respectivos programas em linguagem C/C++.

#### **3 Dicas**

#### *3.1 Strings em Linguagem C / C++*

#### **3.1.1 Ao Imprimir tem Lixo na Variável Junto ao Valor Armazenado:**

Para campos de texto, deixar sempre um carácter a mais do que o necessário.

Por exemplo: Tomemos um campo para guardar data com o seguinte formato:

#### **dd/mm/aaaa**

Podemos verificar que para armazenarmos a data com o formato acima, são necessários 10 posições de memória. Exemplo:

#### **char data[10];**

Porém, a prática nos mostrou que se criarmos a variável com somente as 10 posições necessárias, ao imprimirmos seu valor o Dev-C++ imprimirá lixo junto ao valor atribuído para a variável. Ao contrário, se criarmos a variável com 11 posições de memória, exemplo:

#### **char data[11];**

Ao imprimirmos será impresso o valor correto.

#### **3.1.2 Em Tempo de Execução o Programa está Pulando Dois ou Mais Campos ao Mesmo Tempo:**

Ao trabalharmos com *strings* em linguagem C/C++ devemos tomar certos cuidados. A linguagem C/C++ não é muito amigável quando se trata de *strings*.

Ao usarmos o seguinte programa abaixo:

```
(01)#include <cstdlib> 
(02)#include <iostream>
```
(03)using namespace std;

```
(04)int main(int argc, char *argv[]) 
(05){ 
(06) int identificador; 
(07) char nome[50];
```
# Algoritmo e Linguagem C/C++ - Dicas

Prof. Edwar Saliba Jr. – Versão 1.3

```
(08) char dataNascimento[11]; 
(09) char sexo; 
(10) cout << "Digite o identificador: "; 
(11) cin >> identificador; 
(12) cout << "Digite o nome: "; 
(13) gets (nome); 
(14) cout << "Digite a data de nascimento: "; 
(15) gets (dataNascimento); 
(16) cout << "Digite o sexo (M/F): ";
(17) cin \gg sexo;
(18) cout << \ln\ln = = \cos Dados Digitados Foram ===\ln\ln\ln;
(19) cout << "Identificador : " << identificador; 
(20) cout \langle\langle "\nNome : " \langle\langle nome;
(21) cout << "\nData Nascimento: " << dataNascimento; 
(22) cout << "\nSexo (M/F) : " << sexo;
(23) cout \langle \langle "\n\n";
(24) system("PAUSE"); 
(25) return EXIT_SUCCESS;
(26)} 
O usuário deste notará que ao apertar tecla <Enter> após ter digitado 
o número do "identificador" (linha 11), o programa saltará 
diretamente para o campo "data de nascimento" (linha 15) sem pedir os 
dados para o campo "nome" (linha 13). 
Porém, isto não acontecerá no programa abaixo: 
(01)#include <cstdlib> 
(02)#include <iostream> 
(03)using namespace std; 
(04)int main(int argc, char *argv[]) 
(05){ 
(06) int identificador; 
(07) char nome[50]; 
(08) char dataNascimento[11];
(09) char sexo; 
(10) cout << "Digite o identificador: "; 
(11) cin >> identificador; 
(12) fflush(stdin); 
(13) cout << "Digite o nome: "; 
(14) gets (nome); 
(15) cout << "Digite a data de nascimento: "; 
(16) gets (dataNascimento); 
(17) cout << "Digite o sexo (M/F): ";
(18) cin >> sexo;
(19) cout \langle \cdot \rangle \langle \cdot \rangle \langle \
```
# Algoritmo e Linguagem C/C++ - Dicas

Prof. Edwar Saliba Jr. – Versão 1.3

```
(20) cout << "Identificador : " << identificador; 
(21) cout \langle \langle "\nNome : " \langle \langle nome;
(22) cout << "\nData Nascimento: " << dataNascimento; 
(23) cout << "\nSexo (M/F) : " << sexo;
(24) cout \langle \langle \rangle "\n\n";
(25) system("PAUSE"); 
(26) return EXIT SUCCESS;
(27)}
```
O programa a seguir é idêntico ao anterior com apenas uma modificação, a linha 12 (em vermelho). Este comando limpa o *buffer* do teclado após ocorrido o evento de "apertar da tecla *<Enter>*" do comando *cin* da linha 11. Este pequeno comando garantirá que nosso programa funcione corretamente.

Sempre que for usar um comando para leitura de *strings* via teclado (o comando *gets*, por exemplo), antes de usá-lo escreva um comando *fflush(stdin)*, para garantir que o *buffer* estará vazio no momento da execução do comando *gets*.

Caso isto não seja feito, o comando tomará o que estiver no *buffer* do teclado como sendo a *string* digitada. Por isto acontece o salto "automático" de campo, sem nenhuma digitação, no primeiro programa (sem o comando *fflush*).

#### **3.1.3 Como Apagar um Campo** *String***:**

Uma *string* quando declarada como sendo uma seqüência de caracteres, tipo:

char nome[50];

A variável 'nome', nada mais é do que um vetor de caracteres.

Uma *string* em linguagem C/C++ deve ser finalizada pelo carácter '\0' (barra invertida zero). Que é o carácter que representa fim de *string* na linguagem C/C++.

Portanto, sabendo disto, para apagarmos uma *string* basta atribuirmos o carácter de fim de *string* para a primeira posição do vetor. Exemplo:

nome[0] =  $\sqrt{0'}$ ;

Lembrando que todo vetor em linguagem C/C++ começa da posição 0 (zero) e vai até a quantidade reservada menos 1 (um). No nosso caso, o vetor "nome" vai da posição 0 (zero) até a posição 49 (quarenta e nove), o que dá 50 posições de memória.

#### **3.1.4 Como Atribuir Valores a Uma Variável do Tipo** *String***:**

As variáveis do tipo 'char' têm tratamento especial pela linguagem C. Para atribuirmos valores a variáveis deste tipo, precisamos utilizar alguns comandos especiais.

Vejamos a seguir alguns exemplos de atribuição de valores a variáveis do tipo **char.**

#### **3.1.4.1 Exemplo de leitura e escrita de um caracter:**

Para ler e imprimir um único caracter, não há tratamento especial, podemos tratar a variável do tipo *char* como se fosse uma variável do tipo *int*, ou seja, os comandos são idênticos aos que usamos para trabalhar com valores do tipo inteiro.

```
Vejamos o exemplo a seguir, um programa onde são criadas duas 
variáveis do tipo char, Letra1 e Letra2; sendo que a variável Letra1
recebe um valor digitado pelo usuário e a variável Letra2 recebe seu 
valor internamente. Após receberem seus valores, ambas são impressas 
na tela.
```

```
#include <cstdlib> 
#include <iostream> 
using namespace std; 
int main(int argc, char *argv[]) 
{ 
     char Letra1, Letra2; 
    Letra2 = 'E';
     cout << "Digite uma letra qualquer: "; 
     cin >> Letra1; 
     cout << "\nA letra digitada foi: " << Letra1; 
     cout << "\nA letra atribuida a variável internamente foi: " << 
Letra2 \langle\langle "\n\n";
     system("PAUSE"); 
     return EXIT_SUCCESS; 
}
```
Podemos observar acima que, ao atribuirmos um valor a uma variável do tipo *char*, este valor deverá estar entre aspas simples e, quando formos ler o valor do teclado, poderemos usar o comando *cin* normalmente.

#### **3.1.4.2 Exemplo de leitura e escrita de vários caracteres:**

# Algoritmo e Linguagem C/C++ - Dicas

Prof. Edwar Saliba Jr. – Versão 1.3

Vejamos a seguir um programa onde foram criadas quatro variáveis do tipo *char* de 14 posições de memória cada uma delas. As quatro variáveis são: Palavra1, Palavra2, Palavra3 e Palavra4.

Conforme podemos observar, o programa atribui internamente através da função *strcpy* as palavras "Belo Horizonte" à variável Palavra1. Em seguida é solicitado que o usuário do software entre com mais três palavras via teclado. Observe que a variável Palavra2 receberá o valor digitado do teclado através do comando *cin*. A variável Palavra3 receberá o valor digitado do teclado através do comando *gets*. E por último, a variável Palavra4 receberá o valor digitado do teclado através do comando *cin.getline*.

#include <cstdlib> #include <iostream>

```
using namespace std; 
int main(int argc, char *argv[]) 
{ 
     char Palavra1 [14], Palavra2 [14], Palavra3 [14], Palavra4 [14]; 
     /* Comando de atribuição para String. */ 
    strcpy (Palavra1, "Belo Horizonte");
     cout << "Digite uma letra qualquer: "; 
     cin >> Palavra2; 
     fflush(stdin); 
     cout << "Digite uma letra qualquer: "; 
     gets (Palavra3); 
     cout << "Digite uma letra qualquer: "; 
     cin.getline (Palavra4, 14); 
     cout << "\nA palavra digitada na variável Palavra1 foi: " << 
Palavra1; 
     cout << "\nA palavra digitada na variável Palavra2 foi: " << 
Palavra2; 
     cout << "\nA palavra digitada na variável Palavra3 foi: " << 
Palavra3; 
     cout << "\nA palavra digitada na variável Palavra4 foi: " << 
Palavra4 \leq "\n\n";
```

```
 system("PAUSE"); 
     return EXIT_SUCCESS; 
}
```
Ao executarmos o programa acima, conforme podemos ver na figura 01 a seguir, foi solicitado ao usuário que digitasse três palavras quaisquer. Nas três vezes em que ocorreram essas solicitações, o usuário digitou as palavras "Belo Horizonte".

Após a digitação das palavras, o programa imprime o conteúdo de cada variável na tela.

Ao verificarmos a figura 01, podemos averiguar que:

- O comando de atribuição funcionou perfeitamente, pois, o conteúdo da variável Palavra1 foi impresso perfeitamente, ou seja, "Belo Horizonte".
- O mesmo não ocorreu com o comando *cin* para a variável Palavra2 que só armazenou a palavra "Belo" e descartou a palavra "Horizonte". O comando *cin* não reconhece "espaços", por isto a palavra "Horizonte" não foi armazenada.
- Já o comando *gets*, armazenou perfeitamente na variável Palavra3, a palavra "Belo Horizonte".
- E por último, o comando *cin.getline* (que solicita como parâmetros a variável para atribuição e o número de caracteres) perdeu a letra "e" da palavra "Horizonte", armazenando somente "Belo Horizont" na variável Palavra4. Isto que dizer, que quando formos utilizar o comando *cin.getline*, é necessário passarmos como parâmetro ao comando, a quantidade de caracteres que queremos armazenar na variável mais 1. Resumindo: se precisamos armazenar 14 letras, então passamos como parâmetro o valor 15, desta forma o comando funcionará perfeitamente.

| C:\Temp\Char\Project2.exe                                                                                                    | $\vert$ $\vert$ |
|----------------------------------------------------------------------------------------------------|-----------------|
| Digite uma letra qualquer: Belo Horizonte<br>Digite uma letra qualquer: Belo Horizonte<br>Digite uma letra qualquer: Belo Horizonte                                                                                                   |                 |
| palavra digitada na variβvel Palavra1 foi: Belo Horizonte<br>palavra digitada na varißvel Palavra2 foi: Belo<br>palavra digitada na variβvel Palavra3 foi: Belo Horizonte<br>palavra digitada na variβvel Palavra4 foi: Belo Horizont |                 |
| Press any key to continue $\_$                                                                                                    |                 |
|                                                                                                    |                 |
|                                                                                                    |                 |
|                                                                                                    |                 |

**Figura 01 – Execução do Programa de Leitura de Palavras** 

## **4 Exemplos de Algoritmos em Linguagem Algorítmica e Seu Respectivo Código em Linguagem C/C++**

#### *4.1 Algoritmo usando estrutura LINEAR*

```
inicio 
       declare val1, val2, soma : real; 
      escreva "Digite o primeiro valor: "; 
      leia val1; 
      escreva "Digite o segundo valor: "; 
      leia val2; 
      soma \leftarrow val1 + val2;
      escreva "O total da soma é: ", soma; 
fim 
O algoritmo acima descrito em linguagem C, abaixo: 
================================================= 
#include <cstdlib> 
#include <iostream> 
using namespace std; 
int main(int argc, char *argv[]) 
{ 
     float val1, val2, soma; 
     cout << "Digite o primeiro valor: "; 
    \sin \gg vall;
     cout << "Digite o segundo valor: "; 
    \sin \gg val2;
    soma = val1 + val2;cout \langle \langle \cdot, n \rangleno total da soma e: " \langle \cdot, n \ranglen\langle \cdot, n \rangle";
     system("PAUSE"); 
     return EXIT_SUCCESS; 
}
```
#### *4.2 Algoritmo usando estrutura condicional SE*

Elabore um algoritmo para ler 4 notas de um aluno (de 1 a 10). Após calcular a média das notas, apresentar a mensagem "Aprovado" se o

## Algoritmo e Linguagem C/C++ - Dicas

Prof. Edwar Saliba Jr. – Versão 1.3

```
aluno tiver obtido média maior ou igual a 6. Caso contrário, 
apresentar "Reprovado". 
início 
      declare n1, n2, n3, n4, media : real; 
      escreva "Digite o valor da primeira nota de 1 a 10: "; 
      leia n1; 
      escreva "Digite o valor da segunda nota de 1 a 10: "; 
      leia n2; 
      escreva "Digite o valor da terceira nota de 1 a 10: "; 
      leia n3; 
      escreva "Digite o valor da quarta nota de 1 a 10: "; 
      leia n4; 
     media \leftarrow (n1 + n2 + n3 + n4) / 4; se (media >= 6) então 
            escreva "O aluno foi APROVADO!"; 
      senão 
          escreva "O aluno foi REPROVADO!";
      fim se 
fim 
O algoritmo acima descrito em linguagem C, abaixo: 
================================================= 
#include <cstdlib> 
#include <iostream> 
using namespace std; 
int main(int argc, char *argv[]) 
{ 
    float n1, n2, n3, n4, media;
     cout << "Digite o valor da primeira nota de 1 a 10: "; 
    \sin \gg \frac{1}{i} cout << "Digite o valor da segunda nota de 1 a 10: "; 
    \sin \gg n2; cout << "Digite o valor da terceira nota de 1 a 10: "; 
    \sin \gg n3; cout << "Digite o valor da quarta nota de 1 a 10: "; 
    \text{cin} \gg \text{n4};median = (n1 + n2 + n3 + n4) / 4;if (media >= 6) {
        cout <<"\n\nO aluno foi APROVADO!\n\n";
     } 
     else { 
        cout \langle \langle \rangle h)nO aluno foi REPROVADO!\n\n";
     } 
     system("PAUSE");
```

```
 return EXIT_SUCCESS; 
}
```
#### *4.3 Algoritmo usando estrutura de exclusão múltipla CASE*

Faça um algoritmo que mostre o menu de opções a seguir, receba a opção do usuário e os dados necessários para executar cada operação. No final, apresente o resultado da operação escolhida.

```
Menu de opções: 
1 – Somar 
2 – Subtrair 
3 – Multiplicar 
4 - Dividir 
início 
       declare valor1, valor2, res : real; 
       declare operacao : inteiro; 
       escreva "=== Calculadora de 4 Operações Básicas ==="; 
      escreva "Digite o 1°. valor: ";
       leia valor1; 
       escreva "Digite o 2º. valor: "; 
       leia valor2; 
       escreva "Escolha a operação a ser realizada sobre os valores:"; 
      escreva "1 - Somar";
      escreva "2 - Subtrair";
       escreva "3 - Multiplicar; 
       escreva "4 - Dividir; 
       escreva "Escolha uma opção: "; 
       leia operacao; 
       caso (operacao) faça 
             1 : início 
                     res \leftarrow valor1 + valor2;
                 fim 
             2 : início 
                     res \leftarrow valor1 - valor2; fim 
             3 : início 
                    res \leftarrow valor1 * valor2;
                  fim 
             4 : início 
                     se (não (valor2 = 0)) então 
                          res \leftarrow valor1 / valor2; senão 
                           escreva "Erro: Divisão por zero."; 
                          res \leftarrow 0;
                       fim se 
                  fim 
             exceção : início
```

```
 escreva "Opção escolhida é inválida!"; 
fim the state of the state of \lim_{n\to\infty} fim caso 
      se ((operacao >= 1) e (operacao <= 4)) então
            escreva "O resultado final é: ", res; 
       fim se 
fim 
O algoritmo acima descrito em linguagem C, abaixo: 
================================================= 
#include <cstdlib> 
#include <iostream> 
using namespace std; 
int main(int argc, char *argv[]) 
{ 
    float valor1, valor2, res = 0;
     int operacao; 
     cout << "=== Calculadora de 4 Operações Básicas ==="; 
    cout << "\n\nDigite 1o. valor: ";
     cin >> valor1; 
     cout << "Digite 2o. valor: "; 
     cin >> valor2; 
     cout << "\n\nEscolha a operação a ser realizada sobre os 
valores:"; 
    cout \langle\langle "\n\n1 - Somar";
    cout << "\n2 - Subtrair";
    cout \langle\langle "\ranglen3 - Multiplicar";
    cout \langle\langle "\n4 - Dividir";
     cout << "\n\nEscolha uma opção: "; 
     cin >> operacao; 
     switch (operacao) { 
          case 1: 
               res = valor1 + valor2; 
               break; 
         case 2: 
              res = valor1 - valor2; break; 
          case 3: 
              res = valor1 * valor2; break; 
          case 4: 
              if (! (valor2 == 0)) {
                   res = valor1 / valor2; 
 } 
               else { 
                   cout << "\n\nErro de divisão por zero!\n\n"; 
 }
```

```
 break; 
            default: 
                   cout << "\n\nOpção escolhida é inválida!\n\n"; 
      } 
     if ((operacao >= 1) && (operacao \leq 4)) {
          cout \langle\langle \rangle "\n\nO resultado final é: " \langle\langle \rangle res \langle\langle \rangle "\n\n";
      } 
      system("PAUSE"); 
      return EXIT_SUCCESS; 
}
```
#### *4.4 Algoritmo usando estrutura de repetição ENQUANTO*

```
Elabore um algoritmo que solicite que o usuário entre com dois 
números (inicial e final). Ao final o algoritmo deverá apresentar o 
valor total da soma de todos os números do intervalo digitado pelo 
usuário.
```

```
início 
      declare valini, valfin, soma : real; 
      escreva "Digite o valor inicial: "; 
      leia valini; 
      escreva "Digite o valor final: "; 
      leia valfin; 
      soma ← valini; 
      enquanto (valini <= valfin) faça 
           valini ← valini + 1;
            soma ← soma + valini; 
      fim enquanto 
      escreva "A soma total é: ", soma; 
fim 
O algoritmo acima descrito em linguagem C, abaixo: 
================================================= 
#include <cstdlib> 
#include <iostream> 
using namespace std; 
int main(int argc, char *argv[]) 
{ 
     float valini, valfin, soma; 
     cout << "Digite o valor inicial: "; 
     cin >> valini; 
     cout << "Digite o valor final: ";
```

```
 cin >> valfin; 
     soma = valini; 
     while (valini < valfin) { 
           valini = valini + 1;
            soma = soma + valini;
     } 
    cout \langle\langle "\n\nA soma total é: " \langle\langle soma \langle "\n\n";
     system("PAUSE"); 
     return EXIT_SUCCESS; 
}
```
#### *4.5 Algoritmo usando estrutura de repetição REPITA ... ENQUANTO*

Elabore um algoritmo que mostre ao usuário um menu com 4 opções: 1 – Inclusão, 2 – Exclusão, 3 – Alteração e 4 – Sair. Obrigue o usuário a escolher uma das opções. Por fim, emita uma mensagem notificando o usuário da opção escolhida.

```
início 
      declare opcao : inteiro; 
       repita 
            escreva "Opções"; 
            escreva "1 - Inclusão"; 
            escreva "2 - Exclusão"; 
            escreva "3 - Alteração; 
            escreva "4 - Sair; 
            escreva "Escolha uma opção: "; 
            leia opcao; 
       enquanto ((opcao < 1) ou (opção > 4)); 
       caso (opcao) faça 
             1 : início 
                      escreva "A opção escolhida foi: Inclusão."; 
                 fim 
             2 : início 
                      escreva "A opção escolhida foi: Exclusão."; 
                 fim 
             3 : início 
                      escreva "A opção escolhida foi: Alteração."; 
                 fim 
             4 : início 
                     escreva "A opção escolhida foi: Sair."; 
                 fim 
       fim caso 
fim
```
O algoritmo acima descrito em linguagem C, abaixo:

```
================================================= 
#include <cstdlib> 
#include <iostream> 
using namespace std; 
int main(int argc, char *argv[]) 
{ 
     int opcao; 
     do { 
         cout << "\n\nOpções"; 
         cout << "\n\n1 - Inclusão"; 
         cout << "\n2 - Exclusão"; 
         cout << "\n3 - Alteração"; 
        cout \langle\langle "\n4 - Sair";
         cout << "\n\nEscolha uma opção: "; 
         cin >> opcao; 
    } while ((opcao < 1) || (opcao > 4));
     switch (opcao) { 
         case 1: 
               cout << "\n\nA opção escolhida foi: Inclusão.\n\n"; 
               break; 
         case 2: 
               cout << "\n\nA opção escolhida foi: Exclusão.\n\n"; 
               break; 
          case 3: 
               cout << "\n\nA opção escolhida foi: Alteração.\n\n"; 
               break; 
          case 4: 
               cout << "\n\nA opção escolhida foi: Sair.\n\n"; 
     } 
     system("PAUSE"); 
     return EXIT_SUCCESS; 
}
```
#### *4.6 Algoritmo usando estrutura de repetição PARA*

Elabore um algoritmo que solicite que o usuário entre com um número inteiro qualquer. Após a entrada do número, o algoritmo deverá imprimir na tela os 30 números subseqüentes ao número digitado.

início declare num, cont : inteiro; escreva "Digite um número inteiro: "; leia num; para cont de 1 até 30 passo 1 faça escreva num + cont;

```
 fim para 
fim 
O algoritmo acima descrito em linguagem C, abaixo: 
================================================= 
#include <cstdlib> 
#include <iostream> 
using namespace std; 
int main(int argc, char *argv[]) 
{ 
          int num, cont; 
          cout << "Digite um número inteiro: "; 
          cin >> num; 
         for (cont = 1; cont \le 30; cont++) {
                   cout \langle\langle \nabla \cdot \mathbf{n} \cdot \nabla \cdot \mathbf{n} \cdot \nab } 
         cout \langle \langle \nabla \cdot \mathbf{m} \rangle \rangle system("PAUSE"); 
          return EXIT_SUCCESS; 
}
```
#### *4.7 Algoritmo usando VETOR*

Elabore um algoritmo que solicite que o usuário entre com 10 números inteiros quaisquer. Após a entrada de dados, imprimir os números digitados na ordem inversa a da digitação.

```
início 
     declare num[10], i : inteiro;
      para i de 0 até 9 passo 1 faça 
           escreva "Digite um número: "; 
            leia num[i]; 
      fim para 
      escreva "Números digitados, na ordem inversa a da digitação:"; 
      para i de 9 até 0 passo -1 faça 
            escreva "O número digitado foi: ", num[i]; 
      fim para 
fim 
O algoritmo acima descrito em linguagem C, abaixo: 
================================================= 
#include <cstdlib> 
#include <iostream>
```

```
using namespace std; 
int main(int argc, char *argv[]) 
{ 
     int num[10], i; 
    for (i = 0; i < 10; i++) {
         cout \ll "Digite o " \ll i + 1 \ll "o. valor: ";
         cin \gg num[i];
      } 
      cout << "\n\nNúmeros digitados, na ordem inversa a da 
digitação:\n"; 
     for (i = 9; i > = 0; i--) {
         cout \langle\langle "\n0 " \langle\langle i + 1 \langle\langle "o. valor digitado foi: " \langle\langlenum[i]; 
     } 
     system("PAUSE"); 
     return EXIT_SUCCESS; 
}
```
#### *4.8 Algoritmo usando MATRIZ*

Elabore um algoritmo que solicite que o usuário entre com 16 números inteiros quaisquer. Após a entrada de dados, imprimir o quadrado dos números digitados na ordem inversa a da digitação.

```
início 
     declare num[4][4], i, j : inteiro;
      para i de 0 até 3 passo 1 faça 
            para j de 0 até 3 passo 1 faça 
                escreva "Digite um número: "; 
                leia num[i][j];
            fim para 
      fim para 
      escreva "O quadrado dos números digitados, na ordem inversa a da 
digitação:"; 
      para i de 3 até 0 passo -1 faça 
            para j de 3 até 0 passo -1 faça 
                escreva (num[i][j] * num[i][j]);
            fim para 
      fim para 
fim 
O algoritmo acima descrito em linguagem C, abaixo:
```
=================================================

```
#include <cstdlib> 
#include <iostream> 
using namespace std; 
int main(int argc, char *argv[]) 
{ 
    int num[4][4], i, j;
    for (i = 0; i < 4; i++) {
        for (j = 0; j < 4; j++) {
             cout << "Digite o um número: "; 
            cin \gg num[i][j];
 } 
     }
```
 cout << "\n\nO quadrado dos números digitados, na ordem inversa a da digitação:\n";

```
for (i = 3; i > = 0; i--) {
                                 for (j = 3; j \ge 0; j--) {
                                                cout \langle \langle \overline{\mathbf{m}} \rangle \rangle \langle \langle \overline{\mathbf{m}} \rangle and \langle \langle \overline{\mathbf{m}} \rangle and \langle \overline{\mathbf{m}} \rangle and \langle \overline{\mathbf{m}} \rangle and \langle \overline{\mathbf{m}} \rangle and \langle \overline{\mathbf{m}} \rangle and \langle \overline{\mathbf{m}} \rangle and \langle \overline{\mathbf{m}} \rangle and \langle \overline{\mathbf{m}} \rangle and \langle \overline{\mathbf{m}} } 
                 } 
                cout \langle \langle \nabla \cdot \mathbf{n} \rangle \mathbf{n}";
                system("PAUSE"); 
                return EXIT_SUCCESS; 
}
```
#### *4.9 Algoritmo usando REGISTRO (tipo)*

Elabore um algoritmo para cadastrar um funcionário. Para o funcionário devem-se cadastrar os seguintes dados: código, nome, data de admissão, data de nascimento e sexo. Após cadastrar o funcionário, mostrar os dados.

```
tipo funcionario 
      codigo : inteiro; 
      nome : texto; 
      dataAdmissao : texto; 
      dataNascimento : texto; 
      sexo : carácter; 
fim tipo; 
início 
      declare func : funcionario; 
      declare resp : carácter; 
      escreva "Digite o código do funcionário: "; 
      leia func.codigo; 
      escreva "Digite o nome do funcionário: ";
```

```
 leia func.nome; 
      escreva "Digite a data de admissão do funcionário: "; 
      leia func.dataAdmissao; 
      escreva "Digite a data de nascimento do funcionário: "; 
      leia func.dataNascimento; 
      escreva "Digite o sexo do funcionário (M/F): "; 
      leia func.sexo; 
      escreva "Deseja visualizar os dados cadastrados? (S/N): "; 
      leia resp; 
      se (resp = 's') então 
          escreva "=== Dados do funcionário ==="; 
 escreva "Código: ", func.codigo; 
 escreva "Nome : ", func.nome; 
 escreva "Data de Admissão: ", func.dataAdmissao; 
 escreva "Data de Nascimento: ", func.dataNascimento; 
          escreva "Sexo : ", func.sexo; 
      fim se 
fim 
O algoritmo acima descrito em linguagem C, abaixo: 
================================================= 
#include <cstdlib> 
#include <iostream> 
using namespace std; 
/* Para campos de texto, deixar sempre um carácter a mais do que o 
    necessário. */ 
struct funcionario { 
       int codigo; 
        char nome[50]; 
       char dataAdmissao[11];
       char dataNascimento[11];
        char sexo; 
}; 
int main(int argc, char *argv[]) 
{ 
      struct funcionario func; 
      char resp; 
      cout << "Digite o código do funcionário: "; 
      cin >> func.codigo; 
     fflush(stdin); /* fflush - Limpa o buffer do teclado. */ cout << "Digite o nome do funcionário: "; 
      gets (func.nome); 
      cout << "Digite a data de admissão do funcionário: "; 
      gets (func.dataAdmissao); 
      cout << "Digite a data de nascimento do funcionário: "; 
      gets (func.dataNascimento); 
      cout << "Digite o sexo do funcionário (M/F): ";
```

```
 cin >> func.sexo; 
  fflush(stdin); 
  cout << "\n\nDeseja visualizar os dados cadastrados? (S/N): "; 
  cin >> resp; 
  fflush(stdin); 
 if ((resp == 's') || (resp == 'S')) {
      cout \langle \langle \nabla \cdot \mathbf{n} \rangle_{\mathbb{R}} = 0 === Dados do funcionário === ";
       cout << "\nCódigo: " << func.codigo; 
      cout \langle\langle "\nNome : " \langle\langle func.nome;
       cout << "\nData de Admissão: " << func.dataAdmissao; 
       cout << "\nData de Nascimento: " << func.dataNascimento; 
      cout << "\nSexo : " << func.sexo << "\n\n";
 } 
 system("PAUSE"); 
 return EXIT_SUCCESS;
```
#### *4.10Algoritmo usando REGISTRO em VETOR*

}

Elabore um algoritmo para cadastrar 1000 funcionários. Para cada funcionário devem-se cadastrar os seguintes dados: código, nome, data de admissão, data de nascimento e sexo. Após cadastrar o(s) funcionário(s), mostrar os dados.

```
tipo funcionario 
      codigo : inteiro; 
      nome : texto; 
      dataAdmissao : texto; 
      dataNascimento : texto; 
      sexo : carácter; 
fim tipo; 
início 
     declare func[1000] : funcionario;
      declare resp : carácter; 
     declare cont, aux cont : inteiro;
     cont \leftarrow 0;resp + 's';
     enquanto ((cont < 1000) e (resp = 's')) faça
           escreva "Digite o código do funcionário: ";
            leia func[cont].codigo; 
            escreva "Digite o nome do funcionário: "; 
           leia func[cont].nome;
            escreva "Digite a data de admissão do funcionário: "; 
           leia func[cont].dataAdmissao;
            escreva "Digite a data de nascimento do funcionário: "; 
            leia func[cont].dataNascimento; 
            escreva "Digite o sexo do funcionário (M/F): ";
```

```
 leia func[cont].sexo; 
           \text{cont} \leftarrow \text{cont} + 1; escreva "Deseja cadastrar outro funcionário? (S/N): "; 
            leia resp; 
      fim enquanto 
     resp + 'n'; escreva "Deseja visualizar o(s) cadastro(s) realizado(s)? (S/N): 
";
      leia resp; 
      se (resp = 's') então 
           aux cont \leftarrow 0;
            enquanto (aux_cont < cont) faça 
                 escreva \bar{v} == Dados do funcionário ===";
 escreva "Código: ", func[aux_cont].codigo; 
escreva "Nome : ", func[aux cont].nome;
                  escreva "Data de Admissão: ", 
func[aux cont].dataAdmissao;
                  escreva "Data de Nascimento: ", 
func[aux_cont].dataNascimento;
                 escreva "Sexo : ", func[aux cont].sexo;
                 aux\_cont \leftarrow aux\_cont + 1; fim enquanto 
      fim se 
fim 
O algoritmo acima descrito em linguagem C, abaixo: 
================================================= 
#include <cstdlib> 
#include <iostream> 
using namespace std; 
struct funcionario { 
        int codigo; 
        char nome[50]; 
       char dataAdmissao[11];
       char dataNascimento[11];
        char sexo; 
}; 
int main(int argc, char *argv[]) 
{ 
    struct funcionario func[1000];
     char resp; 
    int cont, aux cont;
    cont = 0;resp = 's';
```

```
while ((\text{cont} < 1000) \& ((\text{resp}) = 's') || (\text{resp}) = 'S')) cout << "\n\nDigite o código do funcionário: "; 
             cin >> func[cont].codigo; 
             fflush(stdin); 
             cout << "Digite o nome do funcionário: "; 
             gets (func[cont].nome); 
             cout << "Digite a data de admissão do funcionário: "; 
             gets (func[cont].dataAdmissao); 
             cout << "Digite a data de nascimento do funcionário: "; 
             gets (func[cont].dataNascimento); 
             cout << "Digite o sexo do funcionário (M/F): "; 
             cin >> func[cont].sexo; 
             fflush(stdin); 
            cont++; /* cont = cont + 1; */
            cout << "\n\nDeseja cadastrar outro funcionário? (S/N): "; 
             cin >> resp; 
     } 
    resp = 'n'; cout << "\n\nDeseja visualizar os dados cadastrados? (S/N): "; 
     cin >> resp; 
     fflush(stdin); 
    if ((resp == 's') || (resp == 'S')) {
        aux cont = 0;while (aux cont \langle cont) {
                 cout \langle\langle \nabla \cdot \mathbf{n}\rangle_{n} == \mathbf{D}ados do funcionário ===";
                  cout << "\nCódigo: " << func[aux_cont].codigo; 
                 cout \lt\lt "\nNome : " \lt\lt func[aux_cont].nome;
                  cout << "\nData de Admissão: " << 
func[aux cont].dataAdmissao;
                  cout << "\nData de Nascimento: " << 
func[aux cont].dataNascimento;
                 cout \langle\langle "\nSexo : " \langle\langle func[aux_cont].sexo \langle\langle "\n\n";
                 aux cont++;
 } 
     } 
     system("PAUSE"); 
     return EXIT_SUCCESS;
```
### *4.11Algoritmo usando REGISTRO em MATRIZ*

Elabore um algoritmo para cadastrar 1200 funcionários numa matriz 30 x 40. Para cada funcionário devem-se cadastrar os seguintes dados: código, nome, data de admissão, data de nascimento e sexo. Após cadastrar o(s) funcionário(s), mostrar os dados.

}

```
tipo funcionario 
      codigo : inteiro; 
      nome : texto; 
      dataAdmissao : texto; 
      dataNascimento : texto; 
      sexo : carácter; 
fim tipo; 
início 
     declare func[30][40] : funcionario;
      declare resp : carácter; 
     declare x, y, aux x, aux y : inteiro;
     resp + 's';
     y \leftarrow 0;enquanto ((y < 30) e (resp = 's')) então
           x \leftarrow 0;enquanto ((x < 40) e (resp = 's')) faça
                  escreva "Digite o código do funcionário: "; 
                  leia func[y][x].codigo; 
                  escreva "Digite o nome do funcionário: "; 
                  leia func[y][x].nome; 
                  escreva "Digite a data de admissão do funcionário: "; 
                  leia func[y][x].dataAdmissao; 
                  escreva "Digite a data de nascimento do funcionário: 
";
                  leia func[y][x].dataNascimento; 
                  escreva "Digite o sexo do funcionário (M/F): "; 
                  leia func[y][x].sexo; 
                 x \leftarrow x + 1; escreva "Deseja cadastrar outro funcionário? (S/N): 
";
                  leia resp; 
            fim enquanto 
           y \leftarrow y + 1; fim enquanto 
     resp + 'n'; escreva "Deseja visualizar o(s) cadastro(s) realizado(s)? (S/N): 
^{\prime\prime} ;
      leia resp; 
      se (resp = 's') então 
           aux y \leftarrow 0;
            enquanto (aux_y < y) faça 
                 aux x \leftarrow 0; enquanto (aux_x < x) faça 
                       escreva \bar{N} == Dados do funcionário ===";
 escreva "Código: ", func[aux_y][aux_x].codigo; 
escreva "Nome : ", func[aux_y][aux_x].nome;
```
## Algoritmo e Linguagem C/C++ - Dicas

Prof. Edwar Saliba Jr. – Versão 1.3

```
 escreva "Data de Admissão: ", 
func[aux_y][aux_x].dataAdmissao; 
                        escreva "Data de Nascimento: ", 
func[aux_y][aux_x].dataNascimento; 
                       escreva "Sexo : ", func[aux_y][aux_x].sexo;
                       aux x \leftarrow aux x + 1; fim enquanto 
                 aux y \leftarrow aux y + 1; fim enquanto 
      fim se 
fim 
O algoritmo acima descrito em linguagem C, abaixo: 
================================================= 
#include <cstdlib> 
#include <iostream> 
using namespace std; 
struct funcionario { 
        int codigo; 
        char nome[50]; 
       char dataAdmissao[11];
       char dataNascimento[11];
        char sexo; 
}; 
int main(int argc, char *argv[]) 
{ 
    struct funcionario func[30][40];
     char resp; 
     int x, y, aux_x, aux_y; 
    resp = 's';y = 0;while ((y \le 30) \&( (resp == 's') || (resp == 'S')) )x = 0;while ((x < 40) \& ((\text{resp} == 's') || (\text{resp} == 'S'))) cout << "\n\nDigite o código do funcionário: "; 
                   cin >> func[y][x].codigo; 
                   fflush(stdin); 
                   cout << "Digite o nome do funcionário: "; 
                   gets (func[y][x].nome); 
                   cout << "Digite a data de admissão do funcionário: 
"; 
                    gets (func[y][x].dataAdmissao); 
                   cout << "Digite a data de nascimento do funcionário: 
"; 
                   gets (func[y][x].dataNascimento); 
                   cout << "Digite o sexo do funcionário (M/F): "; 
                  cin \gg func[y][x].sexo;
                   fflush(stdin);
```

```
x++; x = x + 1; x = x + 1 cout << "\n\nDeseja cadastrar outro funcionário? 
(S/N): ";
                   cin >> resp; 
 } 
          y++; } 
    resp = 'n'; cout << "\n\nDeseja visualizar os dados cadastrados? (S/N): "; 
      cin >> resp; 
      fflush(stdin); 
     if ((resp == 's') || (resp == 'S')) {
        aux y = 0;while (aux_y < y) {
               aux x = 0;
               while (aux x < x) {
                       cout \langle \langle \rangle "\n\n=== Dados do funcionário ===";
                        cout << "\nCódigo: " << 
func[aux_y][aux_x].codigo; 
                       cout \langle\langle "\nNome : " \langle\langle func[aux y][aux x].nome;
                        cout << "\nData de Admissão: " << 
func[aux_y][aux_x].dataAdmissao; 
                        cout << "\nData de Nascimento: " << 
func[aux_y][aux_x].dataNascimento; 
                        cout << "\nSexo : " << func[aux_y][aux_x].sexo 
<< "\n\ln\ln";
                       auxx++; } 
               aux y++; } 
     } 
     system("PAUSE"); 
    return EXIT_SUCCESS; 
}
```
### *4.12Algoritmo usando FUNÇÃO*

```
Elabore um algoritmo para simular uma calculadora de 4 operações 
básicas. 
função adicao (v1, v2 : real) : real; 
       declare total : real; 
      \text{total} \leftarrow \text{v1} + \text{v2};
```

```
 retorne (total); 
fim função 
função subtracao (v1, v2 : real) : real; 
       declare total : real; 
     \text{total} \leftarrow \text{v1} - \text{v2}; retorne (total); 
fim função 
função multiplicacao (v1, v2 : real) : real; 
       declare total : real; 
      \text{total} \leftarrow \text{v1} \cdot \text{v2}; retorne (total); 
fim função 
função divisao (v1, v2 : real) : real; 
       declare total : real; 
     total \leftarrow 0;
       se (v2 <> 0) então 
           total \leftarrow v1 / v2; senão 
            escreva "Erro de divisão por zero!"; 
       fim se 
       retorne (total); 
fim função 
início 
       declare valor1, valor2, res : real; 
       declare operacao : inteiro; 
       escreva "=== Calculadora de 4 Operações Básicas ==="; 
       escreva "Digite o 1º. valor: "; 
       leia valor1; 
       escreva "Digite o 2º. valor: "; 
       leia valor2; 
      escreva "Operação a ser realizada sobre os valores:";
       escreva "1 - Somar"; 
       escreva "2 - Subtrair"; 
       escreva "3 - Multiplicar; 
       escreva "4 - Dividir; 
       escreva "Escolha uma opção: "; 
       leia operacao; 
       caso (operacao) faça 
             1 : início 
                      res ← adicao (valor1, valor2);
```

```
 fim 
            2 : início 
                   res \leftarrow subtracao (valor1,valor2); fim 
             3 : início 
                     res ← multiplicacao (valor1,valor2); 
                 fim 
             4 : início 
                   res ← divisao (valor1, valor2);
                 fim 
            exceção : início 
                             escreva "Opção escolhida é inválida!";
                        fim 
       fim caso 
      se ((operacao >= 1) e (operacao <= 4)) então
            escreva "O resultado final é: ", res; 
       fim se 
fim 
O algoritmo acima descrito em linguagem C, abaixo: 
================================================= 
#include <cstdlib> 
#include <iostream> 
using namespace std; 
float adicao (float v1, float v2){ 
       float total; 
      total = v1 + v2; return (total); 
} 
float subtracao (float v1, float v2){ 
       float total; 
      total = v1 - v2; return (total); 
} 
float multiplicacao (float v1, float v2){ 
       float total; 
      total = v1 * v2; return (total); 
} 
float divisao (float v1, float v2){ 
       float total;
```

```
total = 0;if (v2 != 0) {
          total = v1 / v2;
       } 
       else { 
             cout << "\n\nErro de divisão por zero!"; 
        } 
       return (total); 
} 
int main(int argc, char *argv[]) 
{ 
     float valor1, valor2, res; 
     int operacao; 
      cout << "\n=== Calculadora de 4 Operações Básicas ==="; 
    cout << "\n\nDigite 1o. valor: ";
     cin >> valor1; 
     cout << "Digite 2o. valor: "; 
     cin >> valor2; 
     cout << "\n\nOperação a ser realizada sobre os valores:"; 
    cout \langle \langle "\n\n1 - Somar";
    cout << "\n2 - Subtrair";
    cout << "\n3 - Multiplicar";
    cout \langle\langle "\n4 - Dividir";
     cout << "\n\nEscolha uma opção: "; 
     cin >> operacao; 
     switch (operacao) { 
         case 1: 
               res = adicao (valor1,valor2); 
               break; 
          case 2: 
               res = subtracao (valor1,valor2); 
               break; 
          case 3: 
                res = multiplicacao (valor1,valor2); 
               break; 
          case 4: 
               res = divisao (valor1,valor2); 
               break; 
          default: 
              cout \langle \rangle " \n\nOpção escolhida é inválida!\n\n";
     } 
    if ((operacao >= 1) && (operacao <= 4)) {
         cout \langle\langle "\n\nO resultado final é: " \langle\langle res \langle\langle "\n\n";
     } 
     system("PAUSE"); 
     return EXIT_SUCCESS;
```
}